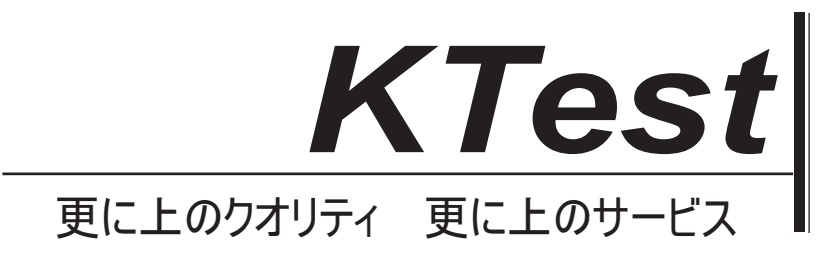

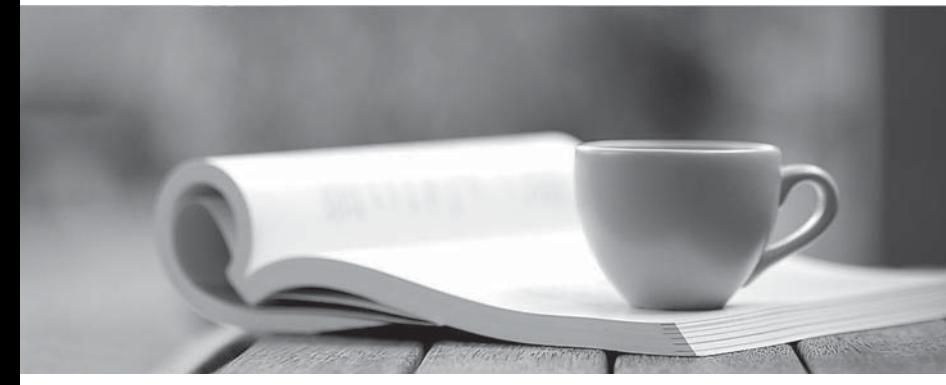

問題集

1年で無料進級することに提供する http://www.ktest.jp

# **Exam** : **SU0-122**

**Title** : Huawei Certified Datacom Professional-Building Carrier Routing Network (HCDP-BCRN)

# **Version** : Demo

1. 以下关于在 OSPF 协议中, Router LSA 的 Link ID 字段描述不正确的是?

- A. 在 Point-to-Point 链路类型中, Link ID 是邻居接口的端口 IP 地址
- B. 在 TransNet 链路类型中, Link ID 是此 TransNet 网段的网络地址
- C. 在 StubNet 链路类型中, Link ID 是 Stub 网段的网络地址

D. 在 Virtual 链路类型中, Link ID 是虚连接邻居的 Router ID

Answer: AB

2. NAT 能转换的网络地址是?

- A. IP
- B. IPX and the contract of the contract of the contract of the contract of the contract of the contract of the contract of the contract of the contract of the contract of the contract of the contract of the contract of the
- C. AppleTalk
- D. DECNET
- Answer: A

3. 假设 IP 地址 10.110.53.233 的掩码和下列选项 IP 地址的掩码相同,则下列地址中与该 IP 地址在同一 ?

- A. 10.110.48.10, 255.255.248.0 B. 10.110.43.10 255.255.0.0 C. 10.110.43.10, 255.255.248.0
- D. 10.110.48.10, 255.255.252.0

Answer: AB

4. 某 IP 地址的掩码取反后与该 IP 地址相与, 所得的非零点分十进制数, 是此 IP 地址的?

- A. A 类地址 コンティング・ショップ しょうしょうかん しょうしょう しょうしょう しょうしゅう しょうしゅう しょうしゅう しょうしゅう しょうしゅう しょうしゅう
- B. 主机地址 アンチュート アイディー・エム しょうしょう しょうしょく しんしゃく しんしゅう しんしゅう しんしゅう しんしゅう しんしゅう しんしゅう しんしゅう
- C.
- $\,$ D. 解析地址 $\,$
- Answer: B

5. 在 IPv6 中, 未指定地址为?

 $A.$  ::

B. ::127.0.0.1

- C. FFFF:FFFF:FFFF:FFFF:FFFF:FFFF:FFFF:FFFF
- D. ::1 and the contract of the contract of the contract of the contract of the contract of the contract of the contract of the contract of the contract of the contract of the contract of the contract of the contract of the
- Answer: A

6. IPv6 基本报文头部长度固定为()字节。

- A. 40
- B. 20
- C. 60
- D. 30

```
Answer: A
```
7. 数据链路层使用协议类型()来标识 OSI 协议族。

A. 0xFEFE B. 0xEFEF C. 0xFFFF D. 0xEEEE Answer: A 8. 不管区域划分如何, 以下哪些 IS 之间一定可以建立邻接关系 A. Level-1 路由器和 Level-1 路由器 B. Level-1 路由器和 Level-2 路由器 C. Level-2 路由器和 Level-2 路由器 D. Level-1 路由器和 Level-1-2 路由器 E. Level-2 路由器和 Level-1-2 路由器 F. Level-1-2 路由器和 Level-1-2 路由器 Answer: CEF

9. 在 IS-IS 协议中 LSP 标识由那些部分组成

- 
- A. 系统标识 System ID
- B. ID C. LSP 分片号 コンピューティー しょうしょう しょうしょう しょうしょう しょうしょう しょうしょう しょうしょう しょうしょう
- D. 区域号 Area ID
- Answer: ABC

10. 下面关于 ISIS 描述正确的是。

A. ISIS 在广播子网和点到点网络类型的 HELLO 报文仅有 LEVEL-1 和 LEVEL-2 两种

- B. 在广播子网上, 接口优先级为 0 的路由器不参与 DIS 的选举
- C. ISIS 同 OSPF 一样, 同一台路由器上不同的接口划分至不同的区域中, LSDB 按照区域?形 ?
- D. LEVEL-1-2 路由器分别维护 LEVEL-1 和 LEVEL-2 LSDB
- Answer: D

11. 在 VRP 中, IS-IS 缺省情况下一个路由的 metric 值达到() 就认为不可达。

- A. 64
- B. 256
- C. 1024
- D. 65536

Answer: C

12. 在 OSPF 网络中, 以下关于 Router ID 描述不正确的是

A. 在同一区域内 Router ID 必须相同, 在不同区域内的 Router ID 可以不同

B. Router ID 必须是路由器某接口的 IP 地址

C. 必须手工配置指定 Router ID

D. OSPF 协议正常运行的前提条件是该路由器存在一个 Router ID

### Answer: ABC

13. 以下关于支持按需电路扩展特性的 OSPF 协议路由器在按需电路上收发 Hello 报报文的说法正确的

是。

A. 邻接关系建立以前, 默认每隔 10 秒发送一次 Hello 报文, 邻接关系建立之后每隔 30 秒发送一次 Hello 报文

B. 邻接关系建立以前, 默认每隔 30 秒发送一次 Hello 报文, 邻接关系建立之后每隔 120 秒发送一次 Hello 报文

C. 邻接关系建立以前, 默认每隔 30 秒发送一次 Hello 报文, 邻接关系建立之后不发送 Hello 报文

D. 邻接关系建立以前, 默认每隔 120 秒发送一次 Hello 报文, 邻接关系建立之后不发送 Hello 报文 Answer: D

14. OSPFv3 和 OSPFv2 的 LSA 头部均为 20Bytes 。

#### **True** that the contract of the contract of the contract of the contract of the contract of the contract of the contract of the contract of the contract of the contract of the contract of the contract of the contract of th

### False

Answer: T

15. 关于 OSPF 协议中 DR (Designated Router ) 的产生, 下列说法中正确的是

A. DR 是系统管理员通过配置命令人工指定的

B. DR 是同一网段内的路由器通过一种算法选举出来的

C. 成为 DR 的路由器一定是网段内优先级 (priority) 最高且 Router ID 最大的

D. 可以通过配置命令使一台路由器不可能成为 DR

Answer: BD

16. 在 OSPF 中, Link State ID 是 LSA 所描述的那部分链路的标识, 下列对于不同类型 LSA 的 Link State ID 描述正确的是

A. Router LSA 的 Link State ID 是该路由器所连接的网段

B. Network LSA 的 Link State ID 是所描述网段上 DR 的端口 IP 地址

C. Network Summary LSA 的 Link State ID 是所描述的目的网段地址

D. AS External LSA 的 Link State ID 是所描述的 ASBR 的 Router ID

Answer: BC

17. 两台运行 OSPF 协议的路由器 Hello 定时器的时间间隔不一致, 经过自动协商后选择较小的值作为 Hello 定时器, 建立邻接关系。

### **True** that the contract of the contract of the contract of the contract of the contract of the contract of the contract of the contract of the contract of the contract of the contract of the contract of the contract of th

### False

### Answer: F

18. 以下关于 OSPF 区域间路由汇聚的说法正确的是?

A. 区域间路由汇聚只能汇聚所配置区域的区域内路由, 不能汇聚通过第三类 LSA 学习到的路由

B. 区域间路由汇聚可以汇聚所配置区域的区域内路由, 也可以汇聚通过第三类 LSA 学习到路由

C. 一个 ABR 可以把通过骨干区域学习到的其他非骨干区域的路由信息先进行汇聚, 然后再通告到自己所 连接的非骨干区域中

D. 骨干区域内的路由信息不能被 ABR 汇聚

### Answer: A

19. OSPF 中, 以下关于 Stub 区域的描述正确的是

A. 骨干区域不能配置成 Stub 区域 B. 虚连接不能穿过 Stub 区域 C. Stub 区域内所有的路由器都必须配置该属性 D. 自治系统外部路由不可以在 Stub 区域内传播 Answer: ABCD 20. 以下 OSPF 协议报文中仅含有 LSA 头部信息的是 A. DD 报文 スキャンプ しょうしょう しょうしょう しょうしょう しょうしょう あいしゅう あいしゅう あいしゅう しょうしゅう しょうしゅう しょうしゅう B. LSR 报文 スタイム・シーク しょうしょう しょうしょう しょうしょう しょうしょう しょうしゅう しょうしょう しょうしょう C. LSU D. HELLO 报文 Answer: AB

21. BGP 通过下面何种方式在两个相邻体之间建立会话

- A. Telnet
- B. 发 Hello Packet
- C. UDP
- D. TCP
- Answer: D

22. 两台运行 BGP 的路由器之间, 邻居建立时间为 46 小时, 那么最近 24 小时内,这两台设备之间一定没 有交互过的报文是:

- A. OPEN
- B. KEEPALIVE
- C. UPDATE
- D. NOTIFICATION
- Answer: AD

23. 为保证 IBGP 对等体之间的连通性, 需要在 IBGP 对等体之间建立全连接关系。当 IBGP 对等体数目 很多时, 对网络资源和 CPU 资源的消耗都很大, BGP 通过以下那些方法可以解决问题

- A. BGP 反射 アンチュート しょうしょう しょうしょう しょうしょう しょうしょう しょうしゅう しょうしょう しょうしゅう しょうしょう
- B. BGP 联盟 コンピューティング しょうしょう しょうしょう しょうしゅう しょうしゅう しょうしゅう しょうしゅう しょうしゅう しょうしゅう しょうしゅう
- C. BGP 团体 しんしょう しんしょう しんしょう しんしょう しんしょう しんしょう しんしょう しんしょう しんしょう しんしょう しんしょう しんしょう
- D. BGP 多归属
- Answer: AB

24. 在 BGP 路由协议中, 公认团体属性 NO-EXPORT 的作用是

- A. 传递这一团体属性值的路由不应被通告给一个联盟之外的对等体
- B. 传递这一团体属性值的路由, 在收到后, 不应通告给任何 BGP 的对等体
- C. 传递这一团体属性值的路由, 在收到后, 不应通告给任何 IBGP 的对等体
- D. 以上都不对

### Answer: A

25. AS 路径属性的作用有

- A. 避免路由自环
- B. 优选路由 しょうしょう しょうしょう しょうしょう しょうしょう しょうしゅう しょうしゅう しょうしゅう しょうしゅう しょうしゅう
- C.策略路由 しょうしょう しょうしょう しょうしょう しょうしょう しょうしょう しょうしょう しょうしょう しょうしょう
- D. 聚合路由 しんしょう しょうしょう しんしゅう しんしゅう しんしゅう しんしゅう しんしゅう しんしゅう しんしゅう しんしゅう しんしゅう しんしゅう

### Answer: ABC

26. BGP 自动聚合与手动聚合有什么区别?

- A. 自动聚合的优先级比手动聚合的高
- B. 配置自动聚合后, 所有路由信息都会按照 IP 地址分类归类
- C. 两种聚合后都无法显示明细路由
- D. 手动聚合可以按照需要配置是否显示明细路由

Answer: BD

27. BGP 协议为了减少自治系统内部连接的复杂程度可以采用的方法有

- A. 路由聚合 コンピューティング しょうしょう しょうしょう しょうしゅう しょうしゅう しょうしゅう しょうしゅう しょうしゅう しょうしゅう しょうしゅう
- B. 建立联盟 コンティング アイストライト しょうかん しゅうしょう しんしょう しょうしゅう しょうしゅう しょうせいしゅう しょうせいしゅう しょうせいしゅう
- C. 设置反射器
- D. 提高衰减的惩罚值

## Answer: BC

28. 由于路由的本地优先级属性不在 AS 之间传递, 那么在联盟内部它也不会在子 AS 之间传递。 **True** that the contract of the contract of the contract of the contract of the contract of the contract of the contract of the contract of the contract of the contract of the contract of the contract of the contract of th

False

Answer: F

29. 影响 BGP 主备链路的外出流量, 应该使用以下哪个属性?

A. AS\_PATH

B. MED **B**. MED

- C. LOCAL\_PREF
- D. PREFERRED\_VALUE

Answer: C

30. 以下哪些路由选择工具只能用于 BGP 的路由选择:

- A. 访问控制列表 ACL
- **B.** 前缀列表 IP-PREFIX
- C. AS-PATH 属性列表 AS-PATH-FILTER
- D. 团体属性列表 COMMUNITY-FILTER

Answer: CD